# cloudkod.com **-------------------------------------------------------------------------------------------------**

# Simple Network Management Protocol (SNMP)

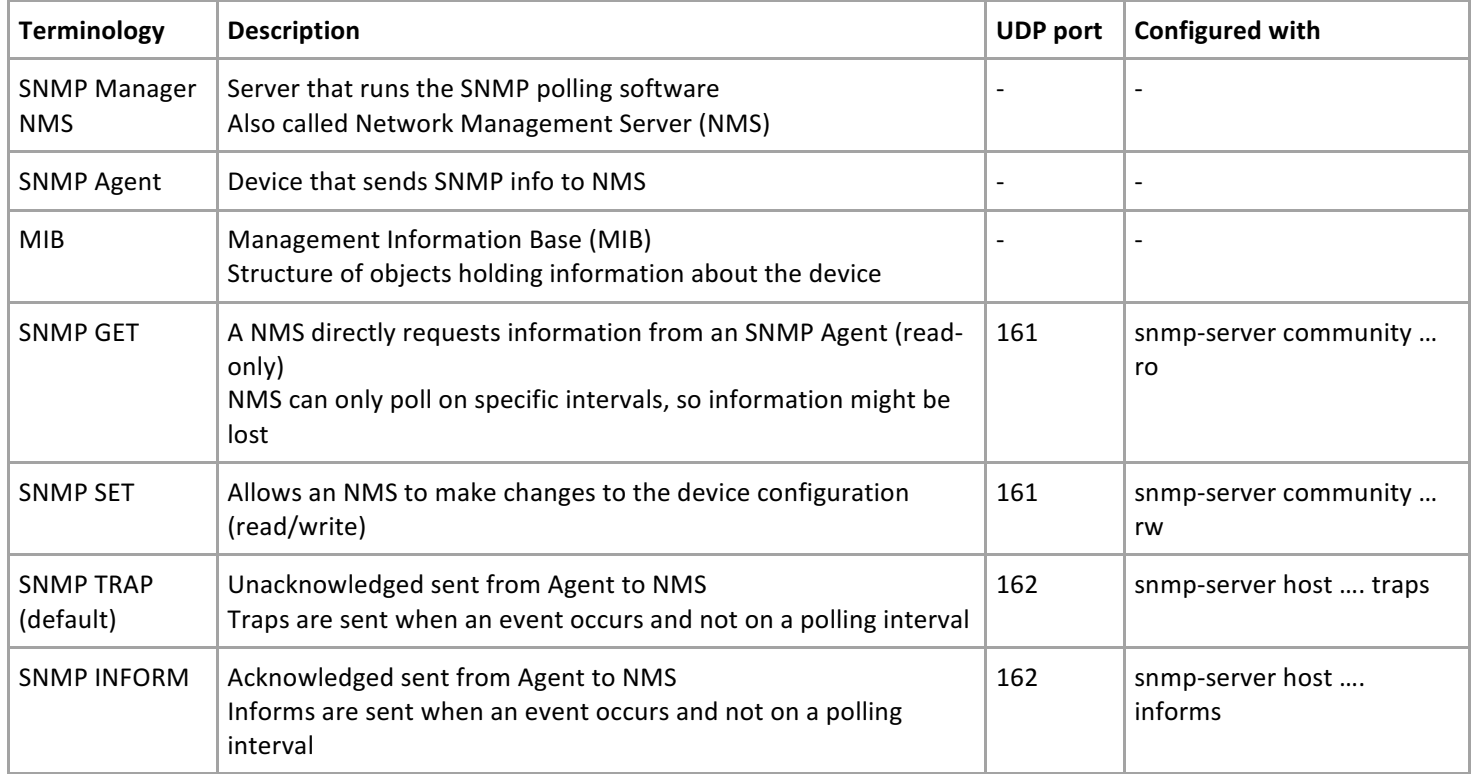

# **SNMP Communities / Users & Groups**

- Both v1 and v2 groups are created when configuring a SNMP community
- $\circ$  The default read view is v1default
- $\circ$  The default write view is v1default
- Disable the v1 group with the no snmp-server group public v1 command
- Also disable the Interim Local Management Interface (ILMI) SNMP groups
- The ILMI community itself cannot be deleted
- SNMP community is basically a combination of a username and password
- SNMP users and groups are not only a v3 concept, a combination of the two is basically the same as a community
- It is possible to configure SNMP users/groups for  $v1$  and  $v2c$

#### **SNMP** Host

- Only SNMP Traps will be sent to the host, unless you specify the *inform* keyword
- SNMP  $v1$  is the default when not specifying a version
- **SNMPv3**
- The SNMP group security level is a minimum allowed security level
- The actual security level for the user is defined in the **snmp-server** user command.
- $\circ$  This is the minimum security level for that specific user
- Other users may still connect using the minimum allowed group security level **SNMP** Engine-ID
- SNMPv3 user passwords are hashed based on the value of the local Engine-ID
- If the Engine-ID changes, the security digests of SNMPv3 users will be invalid, and the users will have to be reconfigured
- Trailing zeroes will be added automatically to create 24 characters when changing the Engine-ID

## **Which SNMP versions does Junos OS support?**

Junos OS supports SNMP version 1 (SNMPv1), version 2 (SNMPv2c), and version 3 (SNMPv3). By default, SNMP is disabled on a Juniper Networks device.

#### **Which ports (sockets) does SNMP use?**

The default port for SNMP queries is port 161. The default port for SNMP traps and informs is port 162.

### **Does Junos OS support the user-based security model (USM)?**

Yes, Junos OS supports USM as part of its support for SNMPv3. SNMPv3 contains more security measures than previous versions of SNMP, including providing a defined USM. SNMPv3 USM provides message security through data integrity, data origin authentication, message replay protection, and protection against disclosure of the message payload.

**Does Junos OS support the view-based access control model (VACM)?** 

Yes, Junos OS supports VACM as part of its support for SNMPv3. SNMPv3 contains more security measures than previous versions of SNMP, including providing a defined VACM. SNMPv3 VACM determines whether a specific type of access (read or write) to the management information is allowed.

**Does Junos OS support SNMP informs?** 

Yes, Junos OS supports SNMP informs as part of its support for SNMPv3. SNMP informs are confirmed notifications sent from SNMP agents to SNMP managers when significant events occur on a network device. When an SNMP manager receives an inform, it sends a response to the sender to verify receipt of the inform.

Can I provision or configure a device using SNMP on Junos OS?

No, provisioning or configuring a device using SNMP is not allowed on Junos OS. **What is a MIB?** 

A management information base (MIB) is a table of definitions for managed objects in a network device. MIBs are used by SNMP to maintain standard definitions of all of the components and their operating conditions within a network device. Each object in the MIB has an identifying code called an object identifier (OID).

Can the Junos OS be configured for SNMPv1 and SNMPv3 simultaneously?

Yes, SNMP has backward compatibility, meaning that all three versions can be enabled simultaneously. Can I filter specific SNMP queries on a device?

Yes, you can filter specific SNMP queries on a device using exclude and include statements.

Does SNMP open dynamic UDP ports? Why?

The SNMP process opens two additional ports (sockets): one for IPv4 and one for IPv6. This enables the SNMP process to send traps.

With Junos, you will need to create your user, create your security-group, set the security-model, assign a user and once you have the group created and confirmed you will be able to set the privileges for each of the groups by assigned the MIB views

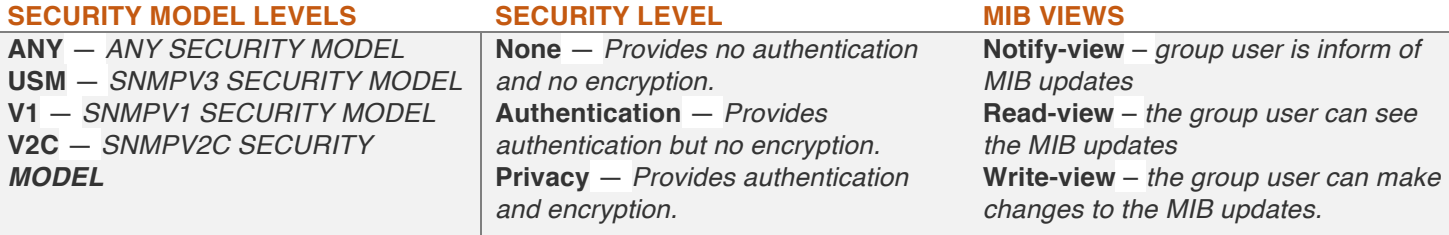

# *CLI Quick Configuration – v1/2*

set snmp name "snmp qfabric" description "qfabric0 switch" set snmp location "Lab 4 Row 11" contact "qfabric-admin@qfabric0" set snmp community public authorization read-only set snmp client-list list0 192.168.0.0/24 set snmp community public client-list-name list0 set snmp community public clients 192.170.0.0/24 restrict set snmp trap-group "qf-traps" destination-port 155 targets 192.168.0.100

# Minimum SNMPv3 Configuration on a Device Running Junos OS

[edit snmp] view view-name { oid *object-identifier* (include | exclude); } [edit snmp v3] notify *name* { tag *tag-name*; } notify-filter *profile-name* { oid *object-identifier* (include | exclude); } snmp-community *community-index* { security-name security-name; } target-address target-address-name { address *address*; target-parameters *target-parameters-name*; } target-parameters *target-parameters-name* { notify-filter *profile-name*; parameters { message-processing-model (v1 | v2c | v3); security-level (authentication | none | privacy); security-model (usm | v1 | v2c); security-name security-name; } }  $usm$  { local-engine { user *username* { } vacm { access { group group-name { (default-context-prefix | context-prefix *context-prefix*){ security-model (any  $\vert$  usm  $\vert$  v1  $\vert$  v2c) { security-level (authentication | none | privacy) { notify-view *view-name*; read-view *view-name*; write-view *view-name*; } } security-to-group { security-model (usm | v1 | v2c) { security-name security-name { group group-name; } 

# JNCIE WORKBOOK EXAMPLE:

## **SNMP Configuration**

In this task you will configure SNMP v3 for secure NMS interactions.

1) Configure SNMP v3 view parameters according to Table 4.

#### Table 4

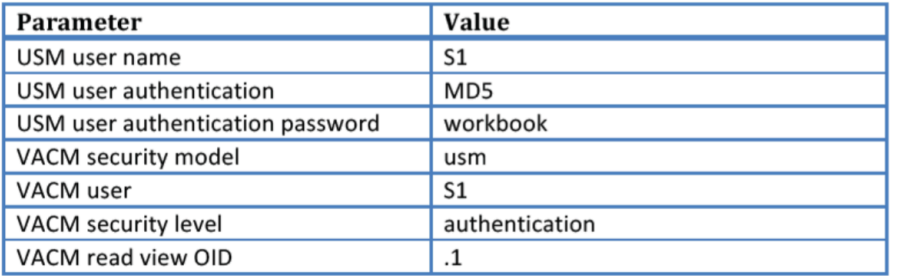

2) Configure SNMP v3 notification parameters according to Table 5.

#### Table 5

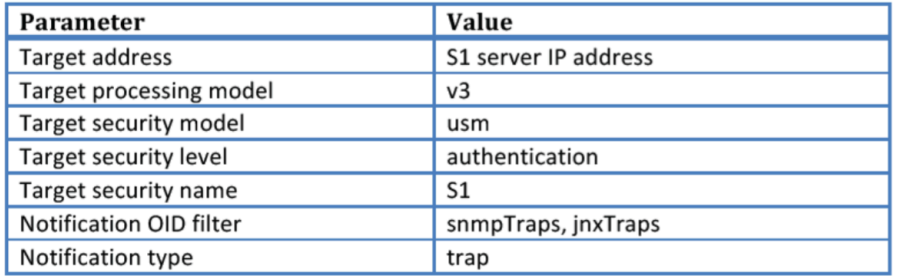

# TABLE:4 Config

■ Configure local SNMP engine user with the required authentication that NMS system will use to access the device.

## [edit snmp v3]

#### $+$  usm {

- + local-engine {
- + user S1 {
- + authentication-md5 {
- + authentication-key "\$9\$mP36AtOBRh.P1RhSMWLxNdgoJZjfQFNd5Qz39CxN-
- V4aZGiHmfiHCtuOREgoaUk.P5Q6CtPfSrvMN-YgoGk.n/Cu0ICA"; ## SECRET-DATA

### [edit snmp]

- + view global-info {
- + oid .1 include;
- Configure the VACM access parameters, map group for security model USM with security level authentication to the view named 'global-info'. Below, group name is 'global'.
- Configure VACM security to group mapping. Bind user S1 to the group global.

■ Define the SNMP view that user is allowed to access . Global SNMP Config.

## [edit snmp v3]

- + vacm {
- + security-to-group {
- + security-model usm {
- + security-name S1 {
- + group global;
- + }
- + access {
- + group global {
- + default-context-prefix {
- + security-model usm {
- + security-level authentication {
- + The mead-view global-info;
- + }

# TABLE:5 Config

- Configure the trap notification with a tag that will be used to bind the notification to trap receiver. In below example, notification name is NMS.
- $\blacksquare$  Configure trap receiver target parameters.

[edit snmp v3]

- + target-address S1 {
- + address 10.10.10.1;
- + tag-list trap-receiver;
- + target-parameters S1-parameters;

+ } 

- + target-parameters S1-parameters {
- + parameters {
- + message-processing-model v3;
- + security-model usm;
- + security-level authentication;
- + security-name S1;

+ }

- + notify NMS {
- + type trap;
- + tag trap-receiver;

+ }

- + notify-filter specific-traps {
- + oid snmpTraps include;
- + oid jnxTraps include;
- + }

root@Core1> show snmp v3 access Access control: Group Context Security Read Write Notify prefix model/level view view view<br>
global usm/authent global-inf usm/authent global-inf root@Core1> show snmp v3 users Engine ID: local<br>User Auth/Priv Storage Status S1 md5/none nonvolatile active root@Core1> show snmp v3 groups Group name Security Security Storage Status model name type global usm S1 nonvolatile active root@Core1> show snmp v3 notify SNMP Notify: Notify Tag Type Storage Status name type NMS trap-receiver trap nonvolatile active root@Core1> show snmp v3 target SNMP Target:<br>Address Address Port Parameters Storage Status name type S1 10.10.10.1 162 S1-paramete nonvolatile active Parameters Security Security Notify Storage Status name name model/level filter type

S1-parameters S1 usm/authent nonvolatile active